## Type Systems Winter Semester 2006

### Week 4 November 8

November 15, 2006 - version 1.1

# The Lambda Calculus

### The lambda-calculus If our previous language of arithmetic expressions was the simplest nontrivial programming language, then the lambda-calculus is the simplest *interesting* programming language...  $\blacktriangleright$  Turing complete  $\triangleright$  higher order (functions as data) Indeed, in the lambda-calculus, all computation happens by means of function abstraction and application.  $\blacktriangleright$  The e. coli of programming language research  $\blacktriangleright$  The foundation of many real-world programming language designs (including ML, Haskell, Scheme, Lisp, ...)

#### Intuitions

Suppose we want to describe a function that adds three to any number we pass it. We might write

```
plus3 x = succ (succ (succ x))
```

```
That is, "plus3 x is succ (succ (succ x))."
```
#### **Intuitions**

Suppose we want to describe a function that adds three to any number we pass it. We might write

plus3  $x = succ$  (succ (succ x))

That is, "plus3  $x$  is succ (succ (succ  $x)$ )."

Q: What is plus3 itself?

#### Intuitions

Suppose we want to describe a function that adds three to any number we pass it. We might write

plus3  $x = succ$  (succ (succ x))

That is, "plus3  $x$  is succ (succ (succ  $x$ ))."

Q: What is plus3 itself?

A:  $plus3$  is the function that, given  $x$ , yields succ (succ (succ x)).

#### Intuitions

Suppose we want to describe a function that adds three to any number we pass it. We might write

plus3  $x = succ$  (succ (succ x))

That is, "plus3  $x$  is succ (succ  $(succ x)$ )."

Q: What is plus3 itself?

A:  $p$ lus3 is the function that, given x, yields succ (succ (succ x)).

plus3 =  $\lambda$ x. succ (succ (succ x))

This function exists independent of the name plus3.

 $\lambda$ x. t is written "fun  $x \to t$ " in OCaml and " $x \Rightarrow t$ " in Scala.

So plus3 (succ 0) is just a convenient shorthand for "the function that, given x, yields succ (succ  $(succ x)$ ), applied to succ 0."

```
plus3 (succ 0)
                          =
(\lambda x. \text{ succ } (\text{succ } (x))) (\text{succ } 0)
```
### Abstractions over Functions Consider the λ-abstraction  $g = \lambda f$ . f (f (succ 0)) Note that the parameter variable  $f$  is used in the *function* position in the body of  $g$ . Terms like  $g$  are called *higher-order* functions. If we apply  $g$  to an argument like  $p\ln 3$ , the "substitution rule" yields a nontrivial computation: g plus3  $=$  ( $\lambda$ f. f (f (succ 0))) ( $\lambda$ x. succ (succ (succ x))) *i.e.*  $(\lambda x. \text{ succ } (\text{succ } (\text{succ } x)))$  $((\lambda x. \text{ succ } (\text{succ } (x))) (\text{succ } 0))$ i.e.  $(\lambda x. \text{ succ } (\text{succ } (\text{succ } x)))$ (succ (succ (succ (succ 0)))) *i.e.* succ (succ (succ (succ (succ (succ (succ  $(0)$ )))))

# Abstractions Returning Functions Consider the following variant of g: double =  $\lambda$ f.  $\lambda$ y. f (f y) I.e., double is the function that, when applied to a function  $f$ , yields a *function* that, when applied to an argument  $y$ , yields f (f y).

#### Example

```
double plus3 0
= (\lambda f. \lambda y. f (f y))(\lambda x. \text{ succ } (\text{succ } (\text{succ } x)))\capi.e. (\lambda y. (\lambda x. succ (succ (succ x)))((\lambda x. \text{ succ } (\text{succ } (\text{succ } x))) y))\Omegai.e. (\lambda x. \text{ succ } (\text{succ } (\text{succ } x)))((\lambda x. \text{ succ } (\text{succ } (succ x))) 0)i.e. (\lambda x. \text{ succ } (\text{succ } (\text{succ } x)))(succ (succ (succ 0)))
i.e. succ (succ (succ (succ (succ (succ(0)))))
```
#### The Pure Lambda-Calculus

As the preceding examples suggest, once we have  $\lambda$ -abstraction and application, we can throw away all the other language primitives and still have left a rich and powerful programming language.

In this language  $-$  the "pure lambda-calculus" $-$  everything is a function.

- $\blacktriangleright$  Variables always denote functions
- $\blacktriangleright$  Functions always take other functions as parameters
- $\triangleright$  The result of a function is always a function

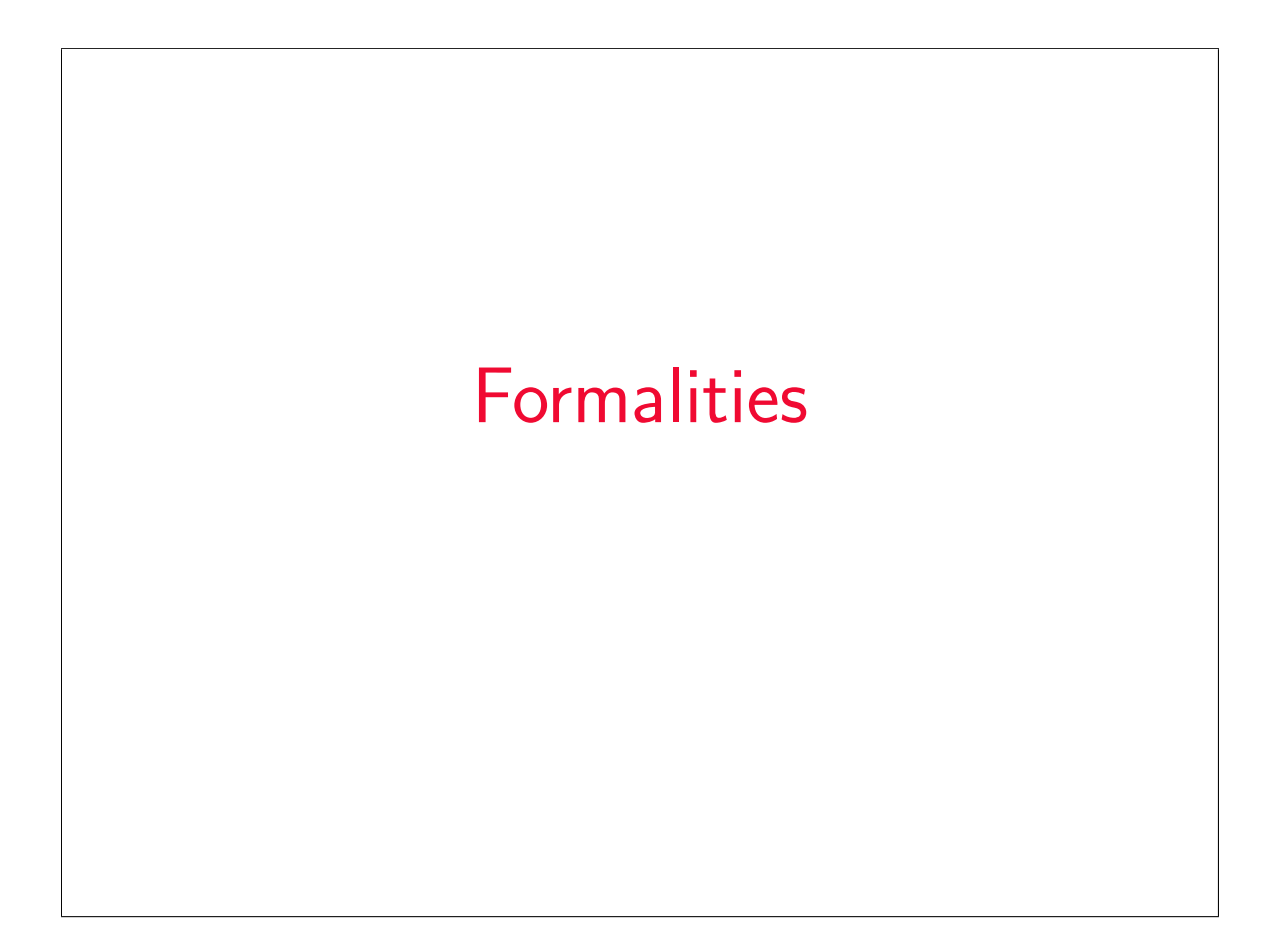

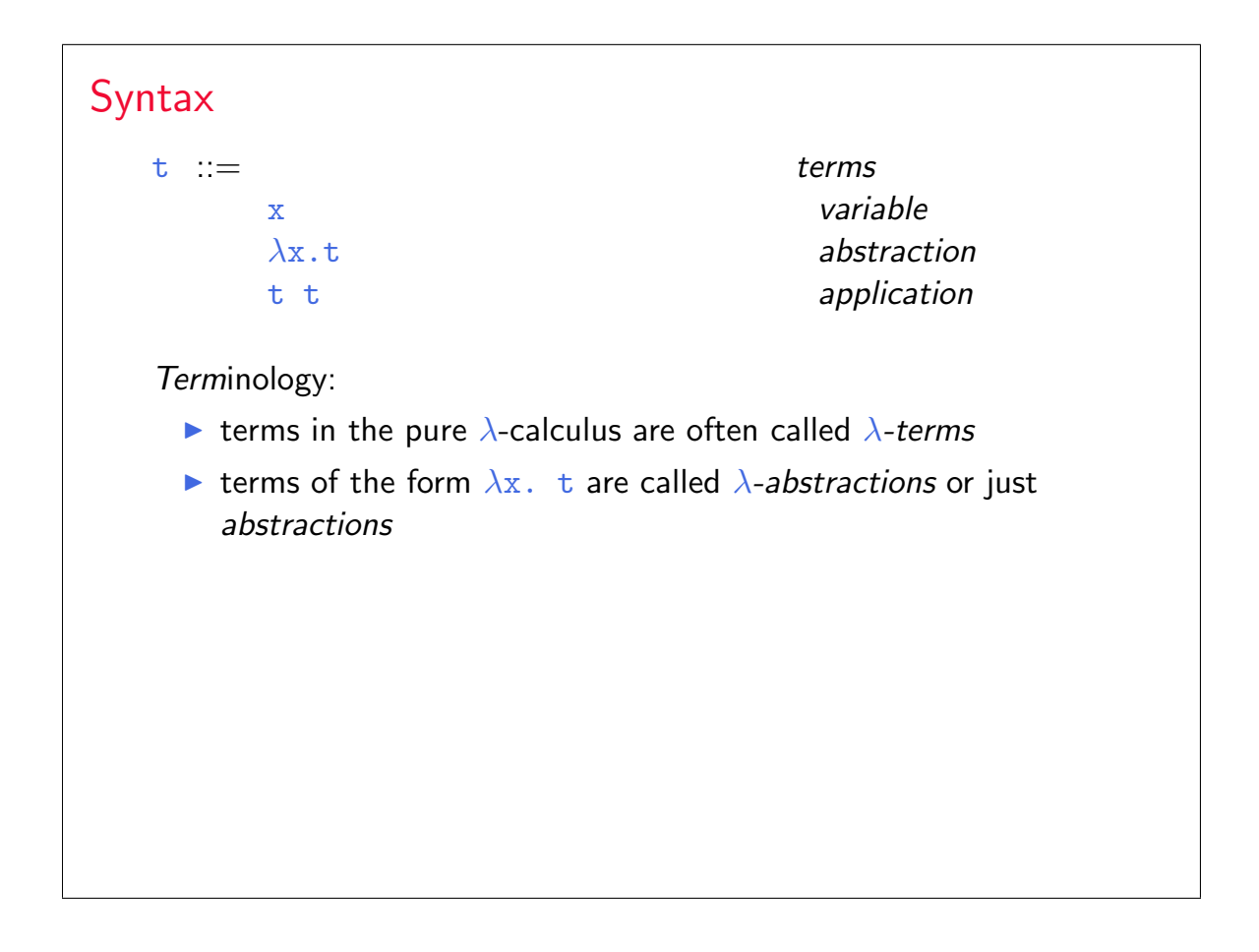

### Syntactic conventions Since  $\lambda$ -calculus provides only one-argument functions, all multi-argument functions must be written in curried style. The following conventions make the linear forms of terms easier to read and write:  $\triangleright$  Application associates to the left E.g.,  $t \, u \, v$  means  $(t \, u) \, v$ , not  $t \, (u \, v)$  $\triangleright$  Bodies of  $\lambda$ - abstractions extend as far to the right as possible E.g.,  $\lambda x$ .  $\lambda y$ . x y means  $\lambda x$ . ( $\lambda y$ . x y), not  $\lambda x. \quad (\lambda y. x) y$

#### Scope

The  $\lambda$ -abstraction term  $\lambda x$ .t binds the variable x.

The scope of this binding is the body  $t$ .

Occurrences of  $x$  inside  $t$  are said to be *bound* by the abstraction.

Occurrences of  $x$  that are *not* within the scope of an abstraction binding  $x$  are said to be free.

Test:

#### $λ$ x.  $λ$ y. x y z

#### Scope

The  $\lambda$ -abstraction term  $\lambda x$ .t *binds* the variable x.

The scope of this binding is the body  $t$ .

Occurrences of  $x$  inside  $t$  are said to be *bound* by the abstraction.

Occurrences of  $x$  that are *not* within the scope of an abstraction binding  $x$  are said to be free.

Test:

 $λ$ x.  $λ$ y. x y z  $\lambda$ x. ( $\lambda$ y. z y) y

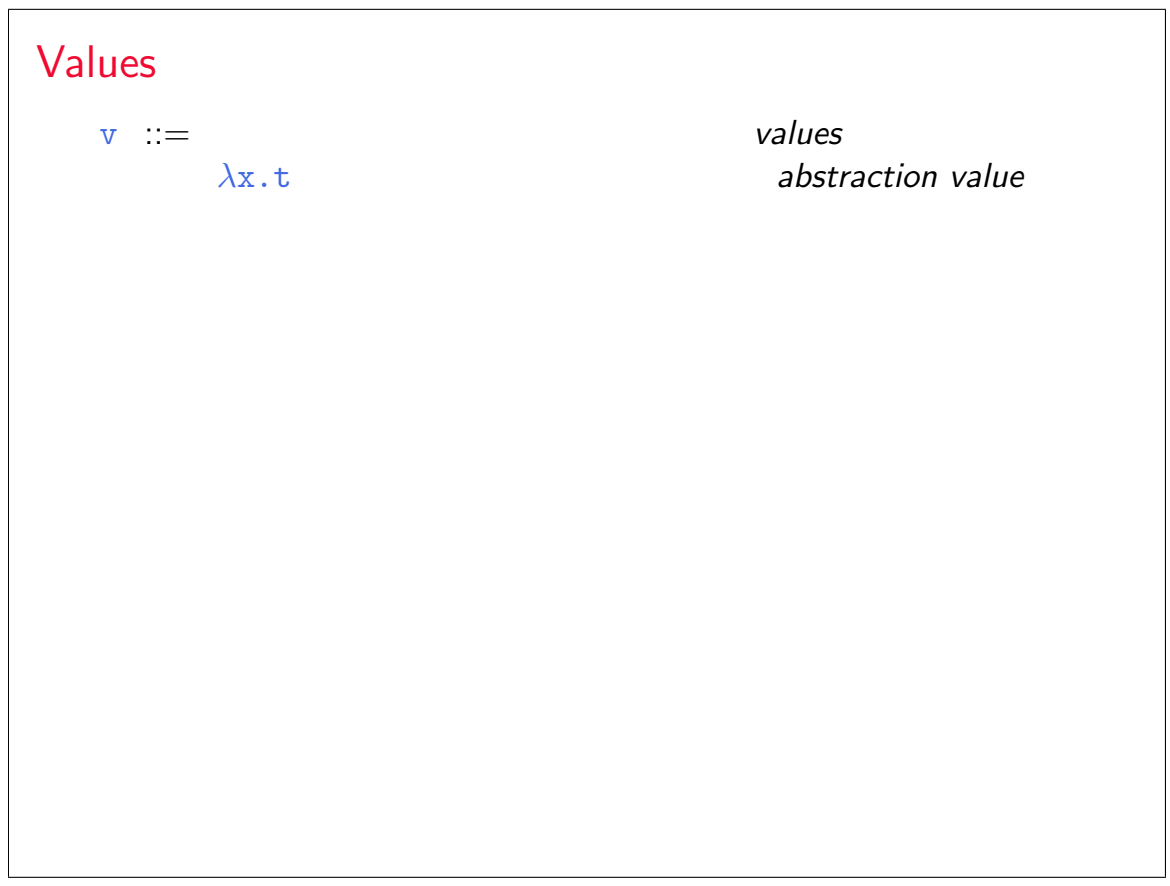

#### Operational Semantics

Computation rule:

 $(\lambda x.t_{12})$   $v_2 \longrightarrow [x \mapsto v_2]t_{12}$  (E-AppAbs)

Notation:  $[x \mapsto v_2]t_{12}$  is "the term that results from substituting free occurrences of x in  $t_{12}$  with  $v_{12}$ ."

#### Operational Semantics

Computation rule:

$$
(\lambda x. t_{12}) v_2 \longrightarrow [x \mapsto v_2] t_{12} \qquad (E-APPABS)
$$

Notation:  $[x \mapsto v_2]t_{12}$  is "the term that results from substituting free occurrences of x in  $t_{12}$  with  $v_{12}$ ."

Congruence rules:

$$
\frac{\mathtt{t}_{1} \longrightarrow \mathtt{t}_{1}'}{\mathtt{t}_{1} \mathtt{t}_{2} \longrightarrow \mathtt{t}_{1}' \mathtt{t}_{2}} \qquad (\text{E-APP1})
$$
\n
$$
\frac{\mathtt{t}_{2} \longrightarrow \mathtt{t}_{2}'}{\mathtt{v}_{1} \mathtt{t}_{2} \longrightarrow \mathtt{v}_{1} \mathtt{t}_{2}'} \qquad (\text{E-APP2})
$$

#### **Terminology**

A term of the form  $(\lambda x.t)$  v — that is, a  $\lambda$ -abstraction applied to a *value*  $-$  is called a *redex* (short for "reducible expression").

#### Alternative evaluation strategies

Strictly speaking, the language we have defined is called the pure, call-by-value lambda-calculus.

The evaluation strategy we have chosen  $-$  call by value  $-$  reflects standard conventions found in most mainstream languages.

Some other common ones:

- $\blacktriangleright$  Call by name (cf. Haskell)
- ▶ Normal order (leftmost/outermost)
- $\blacktriangleright$  Full (non-deterministic) beta-reduction

# Classical Lambda Calculus

#### Full beta reduction

The classical lambda calculus allows full beta reduction.

- **►** The argument of a  $\beta$ -reduction to be an arbitrary term, not just a value.
- $\blacktriangleright$  Reduction may appear anywhere in a term.

#### Full beta reduction

The classical lambda calculus allows full beta reduction.

- **►** The argument of a  $\beta$ -reduction to be an arbitrary term, not just a value.
- $\blacktriangleright$  Reduction may appear anywhere in a term.

Computation rule:

 $(\lambda x.t_{12})$  t<sub>2</sub>  $\rightarrow$  [ $x \mapsto t_2$ ]t<sub>12</sub> (E-AppAbs)

#### Full beta reduction

The classical lambda calculus allows full beta reduction.

**►** The argument of a  $\beta$ -reduction to be an arbitrary term, not just a value.

 $\blacktriangleright$  Reduction may appear anywhere in a term. Computation rule:

$$
(\lambda x. t_{12}) t_2 \longrightarrow [x \mapsto t_2] t_{12} \qquad (E-APPABS)
$$

Congruence rules:

$$
\frac{t_1 \rightarrow t'_1}{t_1 \ t_2 \rightarrow t'_1 \ t_2} \qquad (E-APP1)
$$
\n
$$
\frac{t_2 \rightarrow t'_2}{t_1 \ t_2 \rightarrow t_1 \ t'_2} \qquad (E-APP2)
$$
\n
$$
\frac{t \rightarrow t'}{\lambda x \cdot t \rightarrow \lambda x \cdot t'} \qquad (E-ABS)
$$

#### Substitution revisited

Remember:  $[x \mapsto v_2]t_{12}$  is "the term that results from substituting free occurrences of  $x$  in  $t_{12}$  with  $v_{12}$ ."

This is trickier than it looks! For example:

```
(\lambda x. (\lambda y. x)) y\rightarrow [x \mapsto y]\lambday. x
= ???
```
#### Substitution revisited

Remember:  $[x \mapsto v_2]t_{12}$  is "the term that results from substituting free occurrences of x in  $t_{12}$  with  $v_{12}$ ."

This is trickier than it looks! For example:

```
(\lambda x. (\lambda y. x)) y\longrightarrow [x \mapsto y]\lambda y. x
= ???
```
Solution:

need to rename bound variables before performing the substitution.

 $(\lambda x. (\lambda y. x)) y$  $=$   $(\lambda x. (\lambda z. x)) y$  $\longrightarrow$  [x  $\mapsto$  y] $\lambda$ z. x  $=$   $\lambda$ z. y

#### Alpha conversion

Renaming bound variables is formalized as  $\alpha$ -conversion. Conversion rule:

$$
\frac{y \notin fv(t)}{\lambda x. \ t =_{\alpha} \lambda y. [x \mapsto y]t}
$$
 (α)

Equivalence rules:

 $t_1 =_\alpha t_2$  $t_2 = \alpha t_1$  $(\alpha$ -Symm)

$$
\frac{t_1 = \alpha t_2 \qquad t_2 = \alpha t_3}{t_1 = \alpha t_3} \qquad (\alpha - \text{TRANS})
$$

Congruence rules: the usual ones.

#### **Confluence**

Full  $\beta$ -reduction makes it possible to have different reduction paths.

Q: Can a term evaluate to more than one normal form?

#### **Confluence**

Full  $\beta$ -reduction makes it possible to have different reduction paths.

Q: Can a term evaluate to more than one normal form?

The answer is no; this is a consequence of the following

Theorem [Church-Rosser]

Let  ${\tt t}$ ,  ${\tt t}_1$ ,  ${\tt t}_2$  be terms such that  ${\tt t} \longrightarrow^* {\tt t}_1$  and  ${\tt t} \longrightarrow^* {\tt t}_2$ . Then there exists a term  ${\tt t}_3$  such that  ${\tt t}_1 \longrightarrow^* {\tt t}_3$  and  ${\tt t}_2 \longrightarrow^* {\tt t}_3.$ 

# Programming in the Lambda-Calculus

#### Multiple arguments

Consider the function double, which returns a function as an argument.

double =  $\lambda$ f.  $\lambda$ y. f (f y)

This idiom  $\frac{1}{2}$  a  $\lambda$ -abstraction that does nothing but immediately yield another abstraction — is very common in the  $\lambda$ -calculus.

In general,  $\lambda x$ .  $\lambda y$ . t is a function that, given a value v for x, yields a function that, given a value u for y, yields t with  $v$  in place of  $x$  and  $u$  in place of  $y$ .

That is,  $\lambda x$ .  $\lambda y$ . t is a two-argument function.

(Recall the discussion of currying in OCaml.)

```
The "Church Booleans"
         tru = \lambda t. \lambda f. t
         fls = \lambdat. \lambdaf. f
                   tru v w
              = (\lambda t \cdot \lambda f \cdot t) v w by definition
               \rightarrow (\lambdaf. v) w reducing the underlined redex
                   v reducing the underlined redex
                   fls v w
              = (\lambda t \cdot \lambda f \cdot f) v w by definition
             \rightarrow (\lambdaf. f) w reducing the underlined redex
               \rightarrow w reducing the underlined redex
```
#### Functions on Booleans

not =  $\lambda$ b. b fls tru

That is, not is a function that, given a boolean value  $v$ , returns fls if v is tru and tru if v is fls.

#### Functions on Booleans

and =  $\lambda b$ .  $\lambda c$ . b c fls

That is, and is a function that, given two boolean values  $v$  and  $w$ , returns  $w$  if  $v$  is  $tru$  and  $fls$  if  $v$  is  $fls$ Thus and  $v$  w yields  $tru$  if both  $v$  and  $w$  are  $tru$  and  $fls$  if either v or w is fls.

#### Pairs

```
pair = \lambdaf.\lambdas.\lambdab. b f s
fst = \lambdap. p tru
snd = \lambda p. p fls
```
That is, pair  $v \times w$  is a function that, when applied to a boolean value b, applies b to  $v$  and  $w$ .

By the definition of booleans, this application yields  $\bar{v}$  if b is tru and  $w$  if  $b$  is  $fls$ , so the first and second projection functions  $fst$ and snd can be implemented simply by supplying the appropriate boolean.

#### Example

```
fst (pair v w)
= fst ((\lambda f. \lambda s. \lambda b. b f s) v w) by definition
 \rightarrow fst ((\lambdas. \lambdab. b v s) w) reducing
\rightarrow fst (\lambdab. b v w) reducing
= (\lambdap. p tru) (\lambdab. b v w) by definition
\rightarrow (\lambdab. b v w) tru reducing
 −→ tru v w reducing
\longrightarrow^* v
```
as before.

#### Church numerals

Idea: represent the number  $n$  by a function that "repeats some action  $n$  times."

 $c_0 = \lambda s$ .  $\lambda z$ . z  $c_1 = \lambda s$ .  $\lambda z$ . s z  $c_2 = \lambda s. \lambda z. s (s z)$  $c_3 = \lambda s. \lambda z. s (s (s z))$ 

That is, each number  $n$  is represented by a term  $c_n$  that takes two arguments, s and z (for "successor" and "zero"), and applies  $s$ ,  $n$ times, to z.

#### Functions on Church Numerals

Successor:

#### Functions on Church Numerals

Successor:

 $\sec = \lambda n$ .  $\lambda s$ .  $\lambda z$ . s (n s z)

#### Functions on Church Numerals

Successor:

 $\sec = \lambda n. \lambda s. \lambda z. s (n s z)$ 

Addition:

#### Functions on Church Numerals

Successor:

 $\sec = \lambda n$ .  $\lambda s$ .  $\lambda z$ . s (n s z)

Addition:

plus =  $\lambda$ m.  $\lambda$ n.  $\lambda$ s.  $\lambda$ z. m s (n s z)

#### Functions on Church Numerals

Successor:

 $\sec = \lambda n. \lambda s. \lambda z. s (n s z)$ 

Addition:

plus =  $\lambda$ m.  $\lambda$ n.  $\lambda$ s.  $\lambda$ z. m s (n s z)

Multiplication:

#### Functions on Church Numerals

Successor:

 $\sec = \lambda n$ .  $\lambda s$ .  $\lambda z$ . s (n s z)

Addition:

plus =  $\lambda$ m.  $\lambda$ n.  $\lambda$ s.  $\lambda$ z. m s (n s z)

Multiplication:

times =  $\lambda$ m.  $\lambda$ n. m (plus n) c<sub>0</sub>

#### Functions on Church Numerals

Successor:

 $\sec = \lambda n. \lambda s. \lambda z. s (n s z)$ 

Addition:

plus =  $\lambda$ m.  $\lambda$ n.  $\lambda$ s.  $\lambda$ z. m s (n s z)

Multiplication:

times =  $\lambda$ m.  $\lambda$ n. m (plus n) c<sub>0</sub>

Zero test:

```
Functions on Church Numerals
     Successor:
          \sec = \lambda n. \lambda s. \lambda z. s (n s z)
     Addition:
          plus = \lambdam. \lambdan. \lambdas. \lambdaz. m s (n s z)
     Multiplication:
          times = \lambdam. \lambdan. m (plus n) c<sub>0</sub>
     Zero test:
          iszro = \lambdam. m (\lambdax. fls) tru
```

```
Functions on Church Numerals
     Successor:
          \sec = \lambda n. \lambda s. \lambda z. s (n s z)
     Addition:
          plus = \lambdam. \lambdan. \lambdas. \lambdaz. m s (n s z)
     Multiplication:
          times = \lambdam. \lambdan. m (plus n) c<sub>0</sub>
     Zero test:
          iszro = \lambdam. m (\lambdax. fls) tru
                                                       What about predecessor?
```
#### Predecessor

```
zz = pair c_0 c_0ss = \lambda p. pair (snd p) (scc (snd p))
prd = \lambdam. fst (m ss zz)
```
#### Normal forms

Recall:

- $\triangleright$  A normal form is a term that cannot take an evaluation step.
- $\triangleright$  A stuck term is a normal form that is not a value.

Are there any stuck terms in the pure  $\lambda$ -calculus?

#### Normal forms

Recall:

- $\triangleright$  A normal form is a term that cannot take an evaluation step.
- $\triangleright$  A *stuck* term is a normal form that is not a value.

Are there any stuck terms in the pure  $\lambda$ -calculus?

Does every term evaluate to a normal form?

#### **Divergence**

```
omega = (\lambda x. x x) (\lambda x. x x)
```
Note that omega evaluates in one step to itself! So evaluation of omega never reaches a normal form: it diverges.

#### **Divergence**

#### omega =  $(\lambda x. x x) (\lambda x. x x)$

Note that omega evaluates in one step to itself! So evaluation of omega never reaches a normal form: it *diverges*.

Being able to write a divergent computation does not seem very useful in itself. However, there are variants of omega that are very useful...

## Recursion in the Lambda-Calculus

#### Iterated Application

Suppose f is some  $\lambda$ -abstraction, and consider the following term:

 $Y_f$  = ( $\lambda$ x. f (x x)) ( $\lambda$ x. f (x x))

#### Iterated Application Suppose f is some  $\lambda$ -abstraction, and consider the following term:  $Y_f = (\lambda x. f (x x)) (\lambda x. f (x x))$ Now the "pattern of divergence" becomes more interesting:  $Y_f$ =  $(\lambda x. f (x x)) (\lambda x. f (x x))$ −→ f  $((\lambda x. f (x x)) (\lambda x. f (x x)))$ −→ f (f  $((\lambda x. f (x x)) (\lambda x. f (x x))))$ −→ f (f (f  $((\lambda x. f (x x)) (\lambda x. f (x x))))$ ) −→ · · ·

 $\mathbf{Y}_f$  is still not very useful, since (like omega), all it does is diverge. Is there any way we could "slow it down"?

#### Delaying divergence poisonpill =  $\lambda$ y. omega Note that poisonpill is a value — it it will only diverge when we actually apply it to an argument. This means that we can safely pass it as an argument to other functions, return it as a result from functions, etc. (λp. fst (pair p fls) tru) poisonpill −→ fst (pair poisonpill fls) tru −→<sup>∗</sup> poisonpill tru −→ omega −→ · · ·

#### A delayed variant of omega Here is a variant of omega in which the delay and divergence are a bit more tightly intertwined:  $omega =$ λy. (λx. (λy. x x y)) (λx. (λy. x x y)) y Note that omegav is a normal form. However, if we apply it to any argument  $v$ , it diverges: omegav v = (λy. (λx. (λy. x x y)) (λx. (λy. x x y)) y) v −→ (λx. (λy. x x y)) (λx. (λy. x x y)) v −→ (λy. (λx. (λy. x x y)) (λx. (λy. x x y)) y) v = omegav v

# Another delayed variant Suppose f is a function. Define  $Z_f = \lambda y.$  ( $\lambda x.$  f ( $\lambda y.$  x x y)) ( $\lambda x.$  f ( $\lambda y.$  x x y)) y This term combines the "added  $f$ " from  $Y_f$  with the "delayed divergence" of omegav.

If we now apply  $Z_f$  to an argument v, something interesting happens:

$$
Z_f \text{ v}
$$
\n=  
\n
$$
\frac{(\lambda y. (\lambda x. f (\lambda y. x x y)) (\lambda x. f (\lambda y. x x y)) y) v}{\rightarrow}
$$
\n
$$
\xrightarrow{(\lambda x. f (\lambda y. x x y)) (\lambda x. f (\lambda y. x x y))} v
$$
\n
$$
=
$$
\n
$$
f Z_f \text{ v}
$$

Since  $Z_f$  and v are both values, the next computation step will be the reduction of  $f \, Z_f$  — that is, before we "diverge,"  $f$  gets to do some computation.

Now we are getting somewhere.

#### Recursion

Let

 $f = \lambda fct.$  $\lambda$ n. if n=0 then 1 else n \* (fct (pred n))

f looks just the ordinary factorial function, except that, in place of a recursive call in the last time, it calls the function  $fct$ , which is passed as a parameter.

N.b.: for brevity, this example uses "real" numbers and booleans, infix syntax, etc. It can easily be translated into the pure lambda-calculus (using Church numerals, etc.).

We can use  $Z$  to "tie the knot" in the definition of  $f$  and obtain a real recursive factorial function:

$$
Z_f 3
$$
\n
$$
\rightarrow
$$
\nf\n
$$
Z_f 3
$$
\n
$$
=
$$
\n
$$
(\lambda fct. \lambda n. \ldots) Z_f 3
$$
\n
$$
\rightarrow \rightarrow
$$
\nif 3=0 then 1 else 3 \* (Z\_f (pred 3))\n
$$
\rightarrow
$$
\n
$$
3 * (Z_f (pred 3)))
$$
\n
$$
\rightarrow
$$
\n
$$
3 * (Z_f 2)
$$
\n
$$
\rightarrow
$$
\n
$$
3 * (f Z_f 2)
$$
\n...

A Generic Z If we define  $Z = \lambda f. Z_f$ i.e.,  $Z =$ λf. λy. (λx. f (λy. x x y)) (λx. f (λy. x x y)) y then we can obtain the behavior of  $\mathrm{Z}_f$  for any  $\mathtt{f}$  we like, simply by applying Z to f. Z f  $\longrightarrow$  Z<sub>f</sub>

```
For example:
```

```
fact = Z (\lambdafct.
                      \lambdan.
                        if n=0 then 1
                        else n * (fct (pred n)) )
```
#### Technical Note

The term Z here is essentially the same as the fix discussed the book.

 $Z =$  $\lambda$ f.  $\lambda$ y. ( $\lambda$ x. f ( $\lambda$ y. x x y)) ( $\lambda$ x. f ( $\lambda$ y. x x y)) y  $fix =$ λf. (λx. f (λy. x x y)) (λx. f (λy. x x y))

Z is hopefully slightly easier to understand, since it has the property that Z f  $\texttt{v} \longrightarrow^* \texttt{f}$  (Z f)  $\texttt{v}$ , which  $\texttt{fix}$  does not (quite) share.